# Package 'MouseFM'

February 15, 2021

Type Package

Title In-silico methods for genetic finemapping in inbred mice

Version 1.0.0

Description This package provides methods for genetic finemapping in inbred mice by taking advantage of their very high homozygosity rate (>95%).

Encoding UTF-8

LazyData false

BugReports <https://github.com/matmu/MouseFM/issues>

**Depends** R  $(>= 4.0.0)$ 

License GPL-3

#### VignetteBuilder knitr

biocViews Genetics, SNP, GeneTarget, VariantAnnotation, GenomicVariation, MultipleComparison, SystemsBiology, MathematicalBiology, PatternLogic, GenePrediction, BiomedicalInformatics, FunctionalGenomics

Suggests BiocStyle, testthat, knitr, rmarkdown

Imports httr, curl, GenomicRanges, dplyr, ggplot2, reshape2, scales, gtools, tidyr, data.table, jsonlite, rlist, GenomeInfoDb, methods, biomaRt, stats, IRanges

RoxygenNote 7.1.0

git\_url https://git.bioconductor.org/packages/MouseFM

git\_branch RELEASE\_3\_12

git\_last\_commit b63d244

git\_last\_commit\_date 2020-10-27

Date/Publication 2021-02-14

Author Matthias Munz [aut, cre] (<https://orcid.org/0000-0002-4728-3357>), Inken Wohlers [aut] (<https://orcid.org/0000-0003-4004-0464>), Hauke Busch [aut] (<https://orcid.org/0000-0003-4763-4521>)

Maintainer Matthias Munz <matthias.munz@gmx.de>

# <span id="page-1-0"></span>R topics documented:

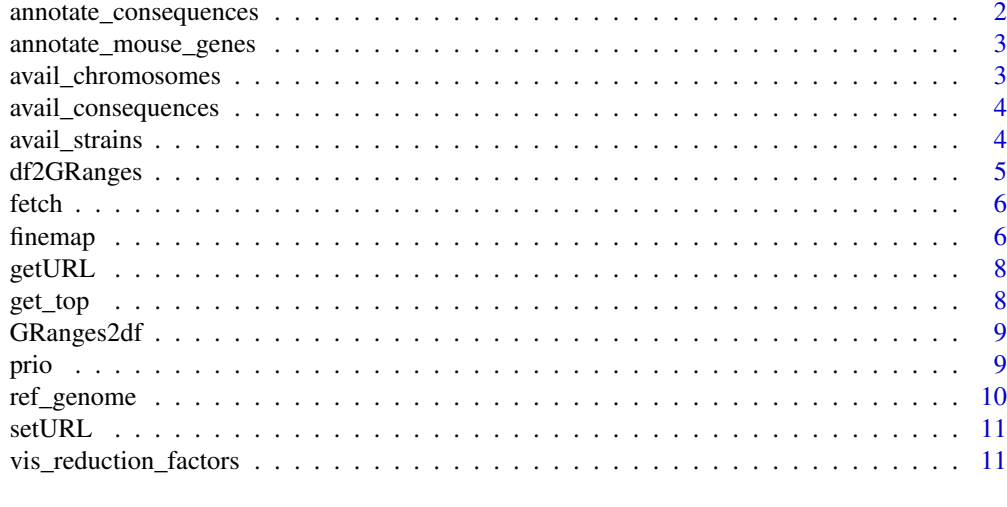

#### **Index** [13](#page-12-0)

annotate\_consequences *Annotate with consequences*

#### Description

Request variant consequences from Variant Effect Predictor (VEP) via Ensembl Rest Service. Not recommended for large queries.

# Usage

annotate\_consequences(geno, species)

#### Arguments

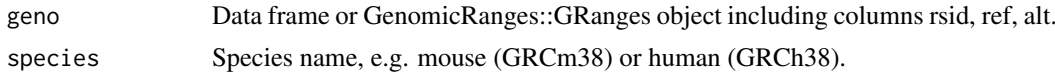

#### Value

Data frame.

```
geno = finemap("chr1",
  start = 5000000, end = 6000000,
  strain1 = c("C57BL_6J"), strain2 = c("AKR_J", "A_J", "BALB_cJ")
)
df = annotate_consequences(geno[seq_len(10), ], "mouse")
geno.granges = finemap("chr1",
    start = 5000000, end = 6000000,
    strain1 = c("C57BL_6J"), strain2 = c("AKR_J", "A_J", "BALB_cJ"),
```

```
return_obj = "granges"
```
 $\lambda$ 

df2 = annotate\_consequences(geno.granges[seq\_len(10), ], "mouse")

annotate\_mouse\_genes *Annotate with genes*

#### Description

Request mouse genes from Ensembl Biomart.

#### Usage

```
annotate_mouse_genes(geno, flanking = NULL)
```
# Arguments

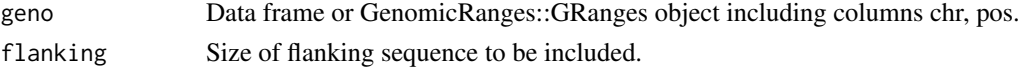

#### Value

Data frame.

#### Examples

```
geno = finemap("chr1",
  start = 5000000, end = 6000000,
  strain1 = c("C57BL_6J"), strain2 = c("AKR_J", "A_J", "BALB_cJ")
\lambdagenes = annotate_mouse_genes(geno, 50000)
```
avail\_chromosomes *Available chromosomes*

#### Description

Available mouse chromosomes.

#### Usage

avail\_chromosomes()

#### Value

Data frame

#### Examples

avail\_chromosomes()

<span id="page-3-0"></span>avail\_consequences *Available consequences*

# Description

Available consequence and impact types.

#### Usage

avail\_consequences()

# Value

Data frame.

# Examples

avail\_consequences()\$consequence

unique(avail\_consequences()\$impact)

avail\_strains *Available strains*

# Description

There are 37 strains available.

# Usage

avail\_strains()

## Value

Data frame.

# Examples

avail\_strains()

<span id="page-4-0"></span>

Wrapper for GenomicRanges::makeGRangesFromDataFrame().

# Usage

```
df2GRanges(
  geno,
  chr_name = "chr",start_name = "pos",
  end_name = "pos",strand_name = NULL,
  ref_version = ref_genome(),
  seq_lengths = NULL,
  is_circular = FALSE
)
```
#### Arguments

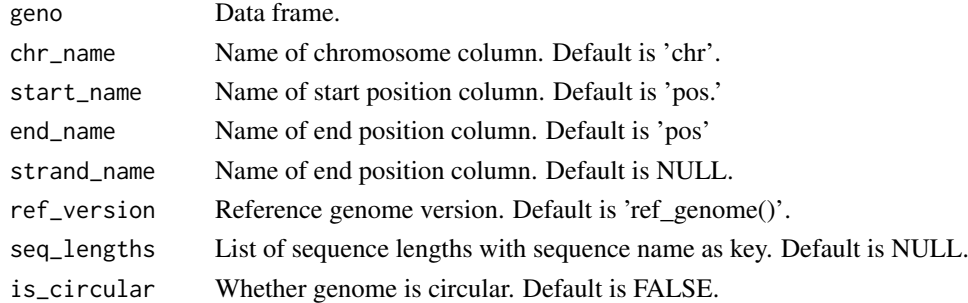

## Value

GenomicRanges::GRanges object.

```
geno = finemap("chr1",
  start = 5000000, end = 6000000,
  strain1 = c("C57BL_6J"), strain2 = c("AKR_J", "A_J", "BALB_cJ"))
geno$strand = "+"
seq_lengths = stats::setNames(
    as.list(avail_chromosomes()$length),
    avail_chromosomes()$chr
)
geno.granges = df2GRanges(geno,
    strand_name = "strand",
    seq_lengths = seq_lengths
\lambda
```
<span id="page-5-0"></span>fetch *Fetch*

## Description

Fetch homozygous genotypes for a specified chromosomal region in 37 inbred mouse strains.

#### Usage

```
fetch(
  chr,
  start = NULL,
  end = NULL,
  consequence = NULL,
  import = NULL,return_obj = "dataframe"
)
```
#### Arguments

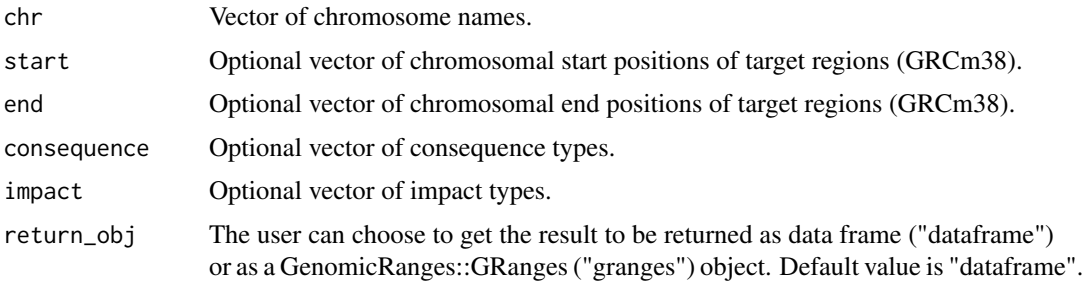

## Value

Data frame or GenomicRanges::GRanges object containing result data.

## Examples

```
geno = fetch("chr7", start = 5000000, end = 6000000)
```
comment(geno)

finemap *Finemapping of genetic regions*

#### Description

Finemapping of genetic regions in 37 inbred mice by taking advantage of their very high homozygosity rate (>95 chromosomal regions (GRCm38), this method extracts homozygous SNVs for which the allele differs between two sets of strains (e.g. case vs controls) and outputs respective causal SNV/gene candidates.

#### finemap 7 and 3 and 3 and 3 and 3 and 3 and 3 and 3 and 3 and 3 and 3 and 3 and 3 and 3 and 3 and 3 and 3 and 3 and 3 and 3 and 3 and 3 and 3 and 3 and 3 and 3 and 3 and 3 and 3 and 3 and 3 and 3 and 3 and 3 and 3 and 3 an

# Usage

```
finemap(
  chr,
  start = NULL,
  end = NULL,strain1,
  strain2,
  consequence = NULL,
  import = NULL,thr1 = 0,
  thr2 = \theta,
  return_obj = "dataframe"
)
```
# Arguments

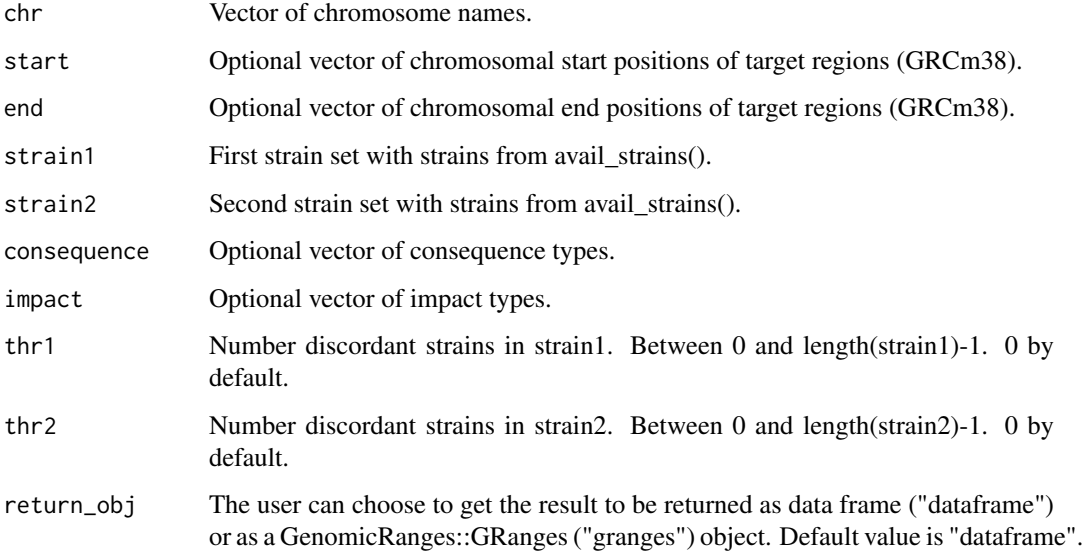

#### Value

Data frame or GenomicRanges::GRanges object containing result data.

```
geno = finemap("chr1",
   start = 5000000, end = 6000000,strain1 = c("C57BL_6J"), strain2 = c("129S1_SvImJ", "129S5SvEvBrd",
        "AKR_J"
   )
)
comment(geno)
```
<span id="page-7-0"></span>

Get backend service URL. Default: http://mousefm.genehopper.de/rest/finemap/

#### Usage

getURL()

# Value

URL string.

# Examples

getURL()

get\_top *Best strain combinations*

#### Description

Get best strain combinations

# Usage

get\_top(red, n\_top)

# Arguments

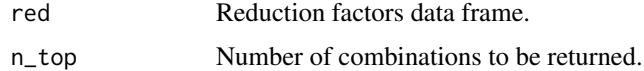

# Value

Data frame

```
l = \text{prio("chr1",start = 5000000, end = 6000000,
  strain1 = "C57BL_6J", strain2 = "AKR_J"\lambdaget_top(l$reduction, 3)
```
<span id="page-8-0"></span>

Wrapper for as.data.frame().

#### Usage

GRanges2df(granges)

#### Arguments

granges GenomicRanges::GRanges object

#### Value

Data frame.

#### Examples

```
geno.granges = finemap("chr1",
    start = 5000000, end = 6000000,
    strain1 = c("C57BL_6J"), strain2 = c("AKR_J", "A_J", "BALB_cJ"),
    return_obj = "granges"
)
geno = GRanges2df(geno.granges)
```
prio *Prioritization of inbred mouse strains for refining genetic regions*

#### Description

This method allows to select strain combinations which best refine a specified genetic region (GRCm38). E.g. if a crossing experiment with two inbred mouse strains 'strain1' and 'strain2' resulted in a QTL, the outputted strain combinations can be used to refine the respective region in further crossing experiments.

#### Usage

```
prio(
  chr,
  start = NULL,
  end = NULL,strain1 = NULL,
  strain2 = NULL,
  consequence = NULL,
  impact = NULL,min\_strain\_benef = 0.1,
  max_set_size = 3,
  return_obj = "dataframe"
)
```
# Arguments

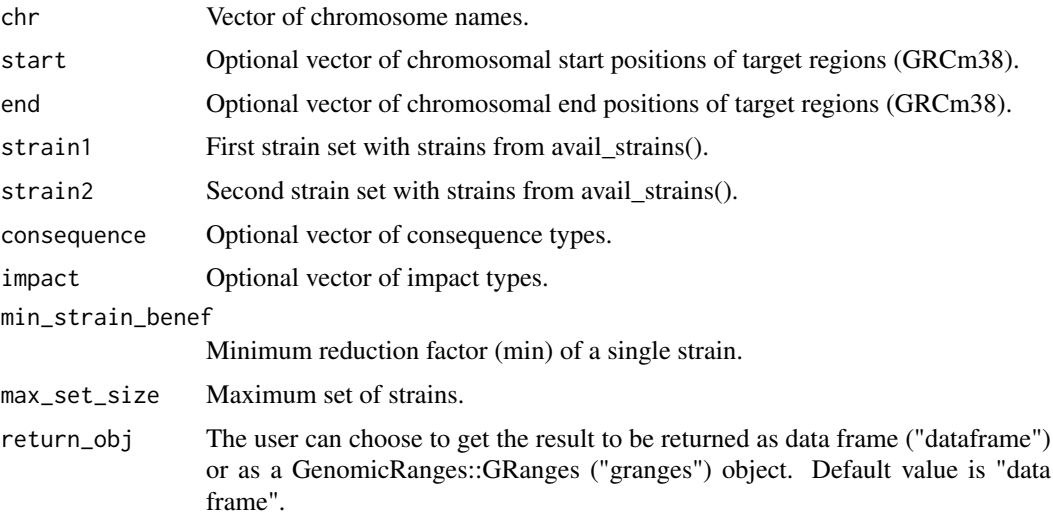

# Value

Data frame

# Examples

```
res = prio("chr1",
  start = 5000000, end = 6000000, strain1 = "C57BL_6J",
 strain2 = "AKR_J"\lambdacomment(res$genotypes)
```
ref\_genome *Reference genome version*

# Description

Returns version of reference genome used in package MouseFM.

# Usage

ref\_genome()

# Value

Vector.

# Examples

ref\_genome()

<span id="page-9-0"></span>

<span id="page-10-0"></span>

Set backend service URL. Default: http://mousefm.genehopper.de/rest/finemap/

# Usage

setURL(url)

# Arguments

url URL of backend service.

# Value

No return value.

#### Examples

setURL("http://backendserver.com")

vis\_reduction\_factors *Visualize*

# Description

Visualize reduction factors

# Usage

```
vis_reduction_factors(geno, red, n_top)
```
# Arguments

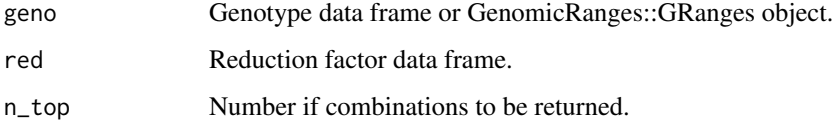

# Value

Data frame

```
l = \text{prio}(\text{c("chr1", "chr2"),start = c(5000000, 5000000),
 end = c(6000000, 6000000), strain1 = c("C3H_HeH"), strain2 = "AKR_J"
\lambdaplots = vis_reduction_factors(l$genotypes, l$reduction, 2)
plots[[1]]
plots[[2]]
```
# <span id="page-12-0"></span>Index

annotate\_consequences, [2](#page-1-0) annotate\_mouse\_genes, [3](#page-2-0) avail\_chromosomes, [3](#page-2-0) avail\_consequences, [4](#page-3-0) avail\_strains, [4](#page-3-0) df2GRanges, [5](#page-4-0) fetch, [6](#page-5-0) finemap, [6](#page-5-0) get\_top, [8](#page-7-0) getURL, [8](#page-7-0) GRanges2df, [9](#page-8-0) prio, [9](#page-8-0) ref\_genome, [10](#page-9-0) setURL, [11](#page-10-0) vis\_reduction\_factors, [11](#page-10-0)